## List of Slides

- [Title](#page-3-0)
- **Chapter 4:** [Conditional](#page-4-0) execution
- [Chapter](#page-5-0) aims
- **Section 2:** Example: Oldest spouse 1
- [Aim](#page-7-0)
- Execution: [conditional](#page-8-0) execution
- [Expression:](#page-9-0) boolean
- [Expression:](#page-10-0) boolean: relational operators
- Oldest [spouse](#page-13-0) 1
- [Statement:](#page-14-0) if else statement
- Oldest [spouse](#page-16-0) 1
- [Trying](#page-17-0) it
- [Coursework:](#page-18-0) MaxTwoDoubles
- **Section 3:** Example: Oldest spouse 2
- [Aim](#page-20-0)
- [Statement:](#page-21-0) if else statement: nested
- Oldest [spouse](#page-23-0) 2
- Oldest [spouse](#page-24-0) 2
- [Trying](#page-25-0) it
- [Trying](#page-26-0) it
- [Trying](#page-27-0) it
- [Trying](#page-28-0) it
- Coursework: [DegreeCategory](#page-29-0)
- **Section 4:** Example: Film certificate age checking
- [Aim](#page-31-0)
- [Statement:](#page-32-0) if statement
- Film certificate age [checking](#page-33-0)
- [Trying](#page-34-0) it
- [Trying](#page-35-0) it
- [Trying](#page-36-0) it
- Coursework: [PassFailDistinction](#page-37-0)
- Section 5: [Example:Absolute](#page-38-0) difference
- [Aim](#page-39-0)
- Statement: [compound](#page-40-0) statement
- Absolute [difference](#page-42-0)
- [Trying](#page-44-0) it
- [Trying](#page-45-0) it
- [Concepts](#page-46-0) covered in this chapter

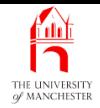

## Java Just in Time

John Latham

<span id="page-3-0"></span>October 8, 2018

October 8, 2018 **In the State of Austinum** Java Just in Time - John Latham Page 1(0/0)

<span id="page-4-0"></span>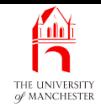

### Chapter 4

## Conditional execution

October 8, 2018 **In the State of Austinum** Java Just in Time - John Latham Page 2(0/0)

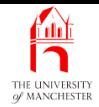

- Not every part of a program need be executed every time.
	- Some parts only under certain **condition**s.
- <span id="page-5-0"></span>• We meet if statements and if else statements.

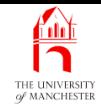

## <span id="page-6-0"></span>Section 2

# Example: Oldest spouse 1

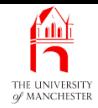

<span id="page-7-0"></span>AIM: To introduce the idea of conditional execution, implemented by the if else statement, and controlled by boolean expression<sup>s</sup> based on the use of relational operators.

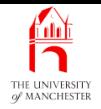

- <span id="page-8-0"></span>• Not sufficient to always obey all instructions every run
	- some problems need conditional execution
		- <sup>∗</sup> execute some bits conditionally:
		- <sup>∗</sup> depending on values of variables.

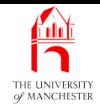

- An expression which evaluate<sup>s</sup> to **true** or **false**
	- a condition
	- also called a **boolean expression**.
- <span id="page-9-0"></span>• Used for controlling conditional execution.

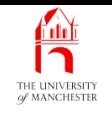

- <span id="page-10-0"></span>• Six relational operators for comparing values to make up conditions
	- show us relations between items in pairs of values
	- binary infix operators. . .
	- yield **true** or **false**.

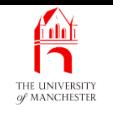

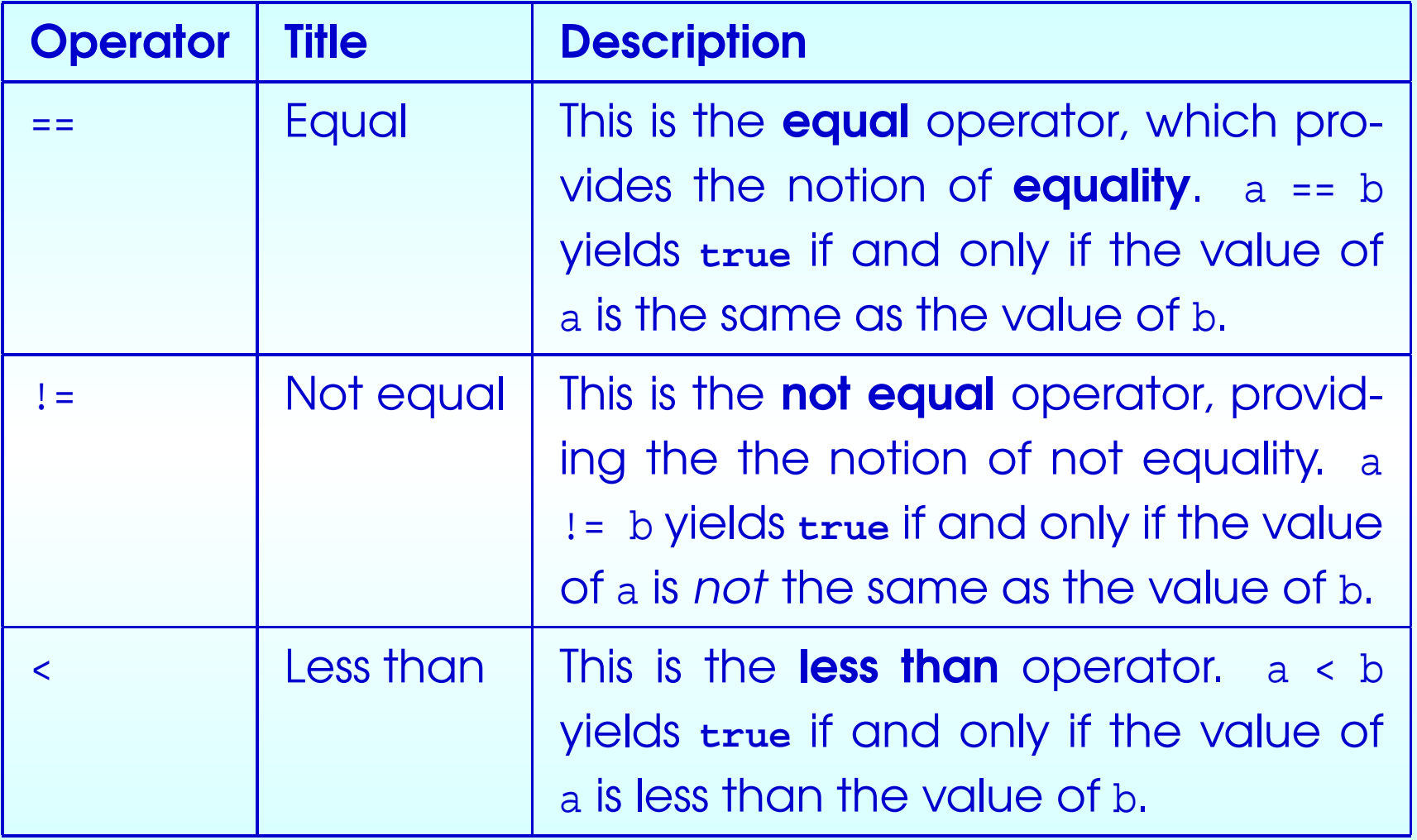

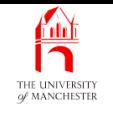

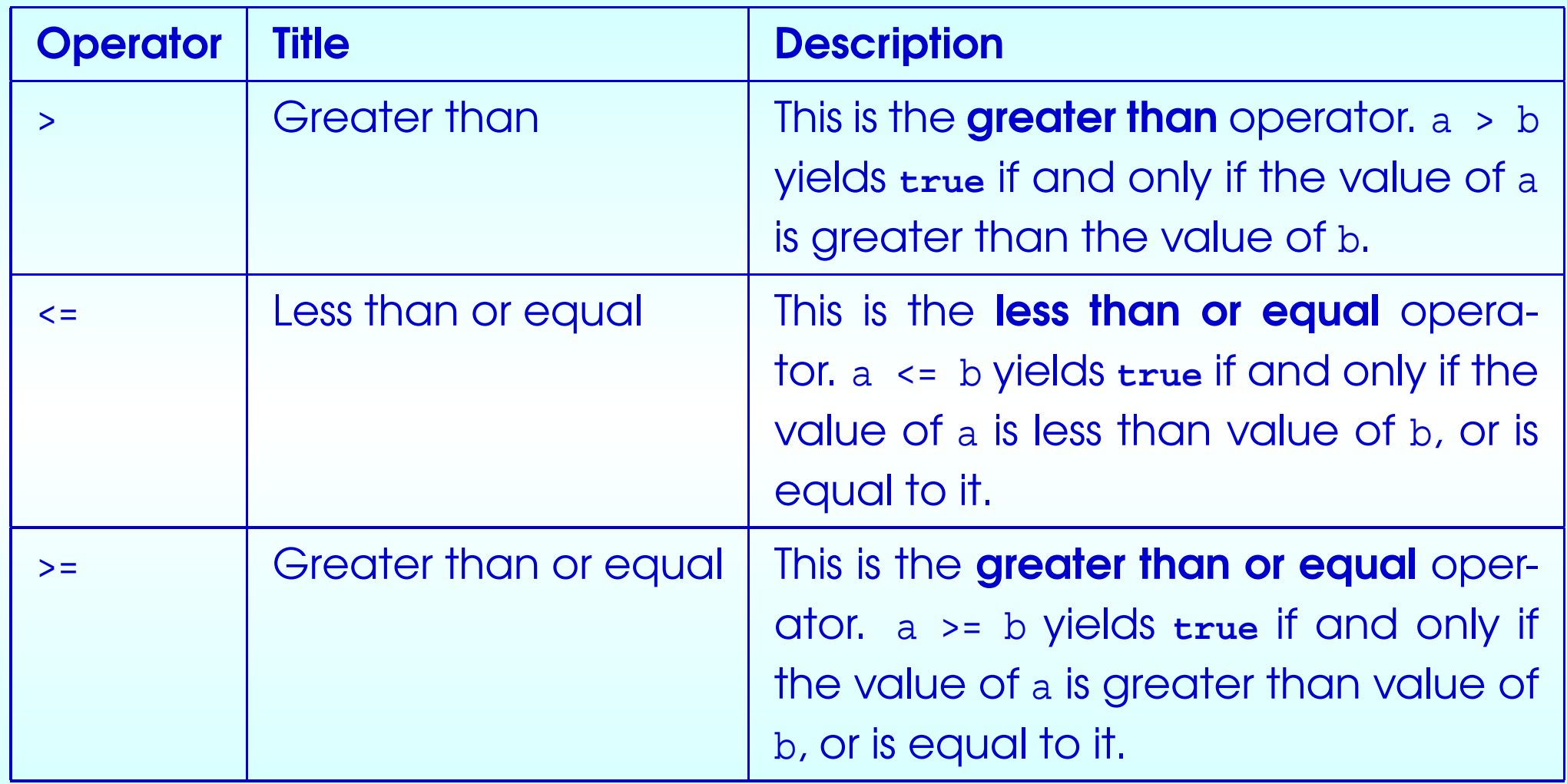

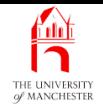

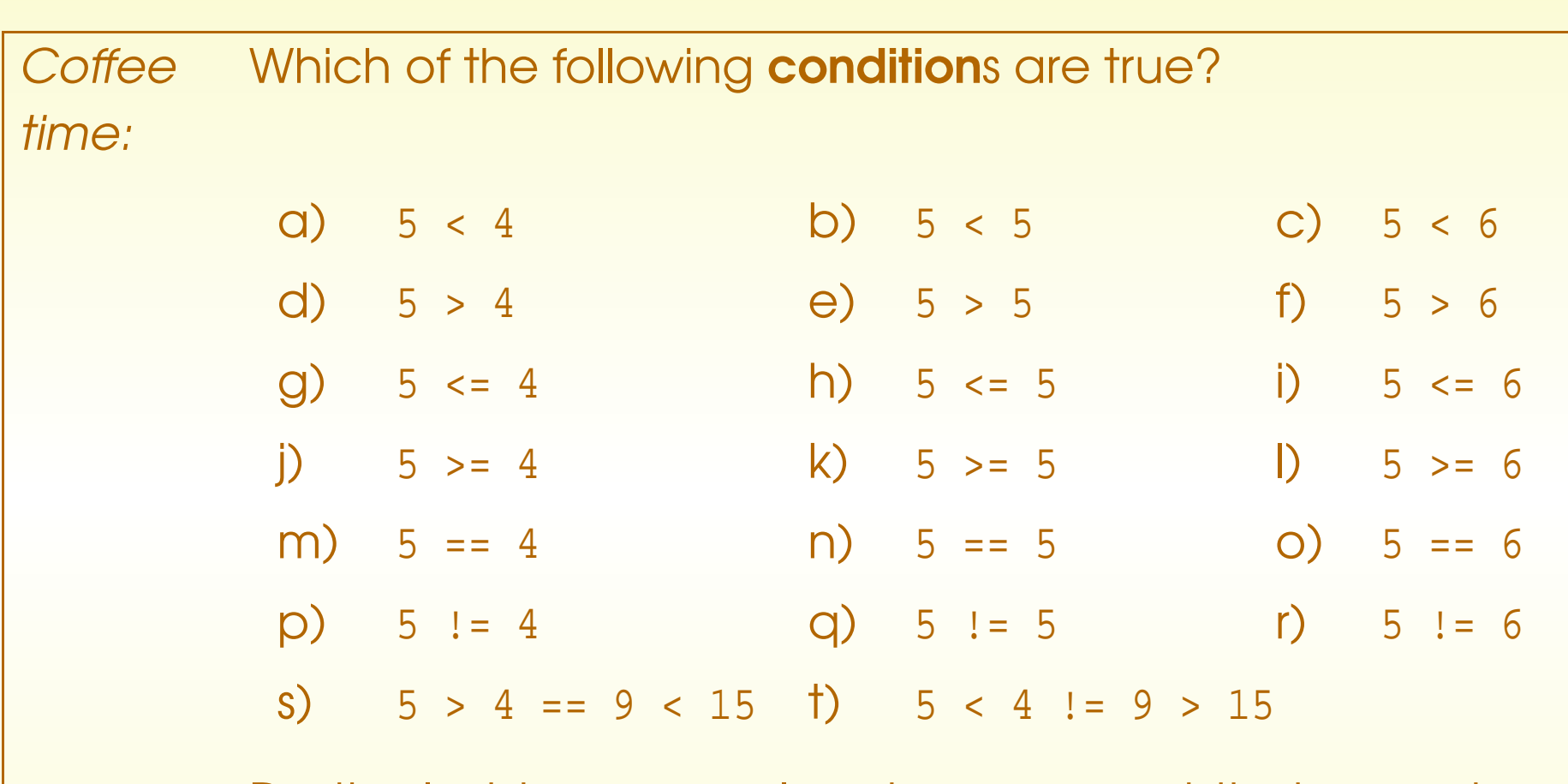

<span id="page-13-0"></span>Do the last two examples above suggest that == and != have a different **operator precedence** from the other relational operators? If so, are they higher or lower?

October 8, 2018 **In the Strutter of Austinum** Java Just in Time - John Latham Page 11(0/0)

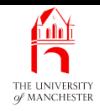

- The if else statement allows conditional execution.
- Three parts
	- condition / boolean expression
	- true part statement for when condition is **true**
	- false part statement for when condition is **false**
- <span id="page-14-0"></span>• Syntax:
	- reserved word **if**
	- condition in brackets
	- true part
	- reserved word **else**
	- false part

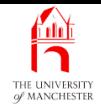

### • E.g. assuming variable noOfPeopleToInviteToTheStreetParty

**if** (noOfPeopleToInviteToTheStreetParty > 100) System.out.println("We will need a big sound system!");

**else**

System.out.println("We should be okay with a normal HiFi.");

- Get one message or the other depending on noOfPeopleToInviteToTheStreetParty – never both.
- Notice brackets, semi-colons and indentation.

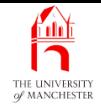

```
001: public class OldestSpouse
```

```
002: {
```

```
003: public static void main(String[] args)
```
004: {

```
005: int husbandsAge = Integer.parseInt(args[0]);
```

```
006: int wifesAge = Integer.parseInt(args[1]);
```
007:

```
008: if (husbandsAge > wifesAge)
```

```
009: System.out.println("The husband is older than the wife");
```
010: **else**

```
011: System.out.println("The husband is not older than the wife");
```
012: }

<span id="page-16-0"></span>013: }

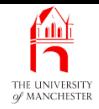

## Trying it

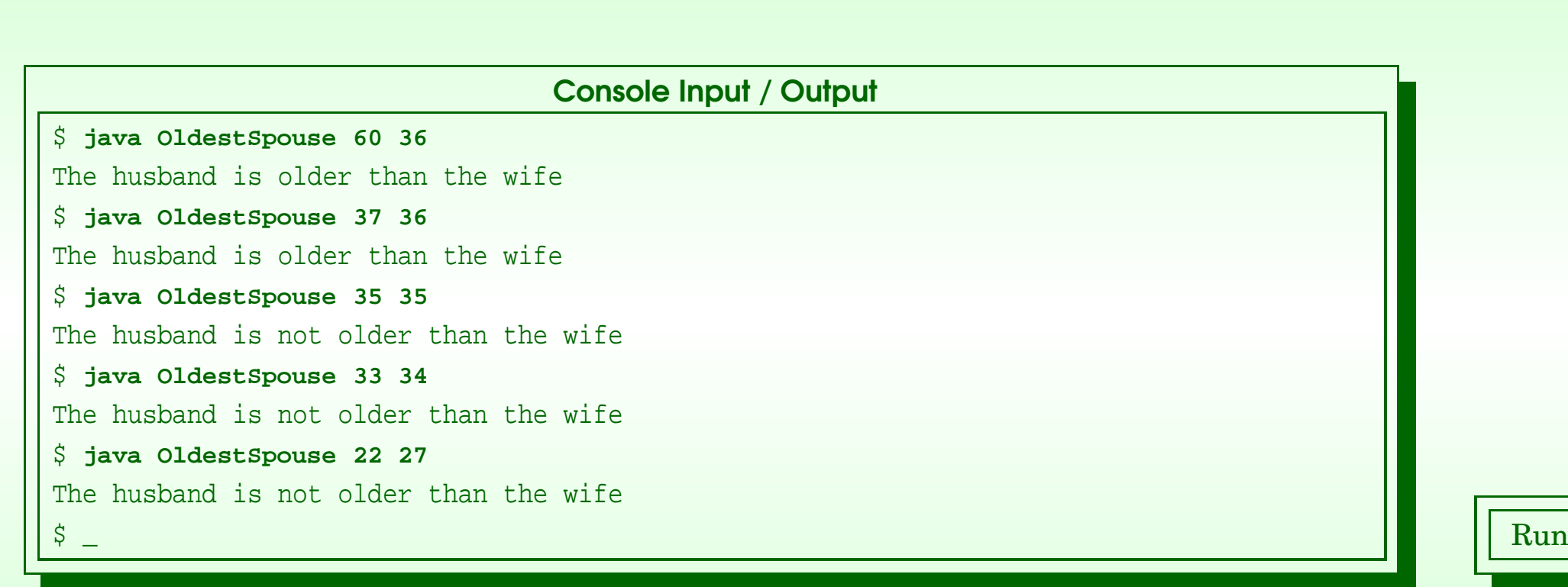

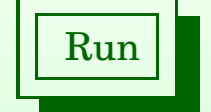

### <span id="page-17-0"></span>October 8, 2018 **State 19 Collect 2018** Java Just in Time - John Latham Page 15(0/0)

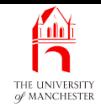

### (Summary only)

<span id="page-18-0"></span>Write a program to find the maximum of two given numbers, using an if else statement.

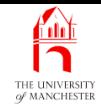

## <span id="page-19-0"></span>Section 3

## Example: Oldest spouse 2

October 8, 2018 **In the State of Austinum** Java Just in Time - John Latham Page 17(0/0)

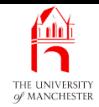

<span id="page-20-0"></span>AIM: To introduce the idea of nesting if else statements.

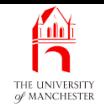

- Can have if else statement nested inside another.
	- i.e. true part and/or false part is another if else statement.
- E.g. Depending on noOfPeopleToInviteToTheStreetParty get one of three messages.
	- **if** (noOfPeopleToInviteToTheStreetParty > 300)
		- System.out.println("We will need a Mega master 500 Watt amplifier!");

#### **else**

- **if** (noOfPeopleToInviteToTheStreetParty > 100)
	- System.out.println("We will need a Maxi Master 150 Watt amplifier!");

#### **else**

- <span id="page-21-0"></span>System.out.println("We should be okay with a normal HiFi.");
- Notice **indentation** following usual nesting rule, but....

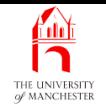

- Make exception to usual rule for if else statements nested in false parts:
	- **if** (noOfPeopleToInviteToTheStreetParty > 300)
		- System.out.println("We will need a Mega master 500 Watt amplifier!");
	- **else if** (noOfPeopleToInviteToTheStreetParty > 100)
		- System.out.println("We will need a Maxi Master 150 Watt amplifier!");

**else**

- System.out.println("We should be okay with a normal HiFi.");
- Reflects abstraction: is one selection offering one choice from three.
- Don't have to increase indentation if using many nested if else statements – as long as nested in false parts.

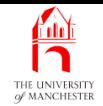

<span id="page-23-0"></span>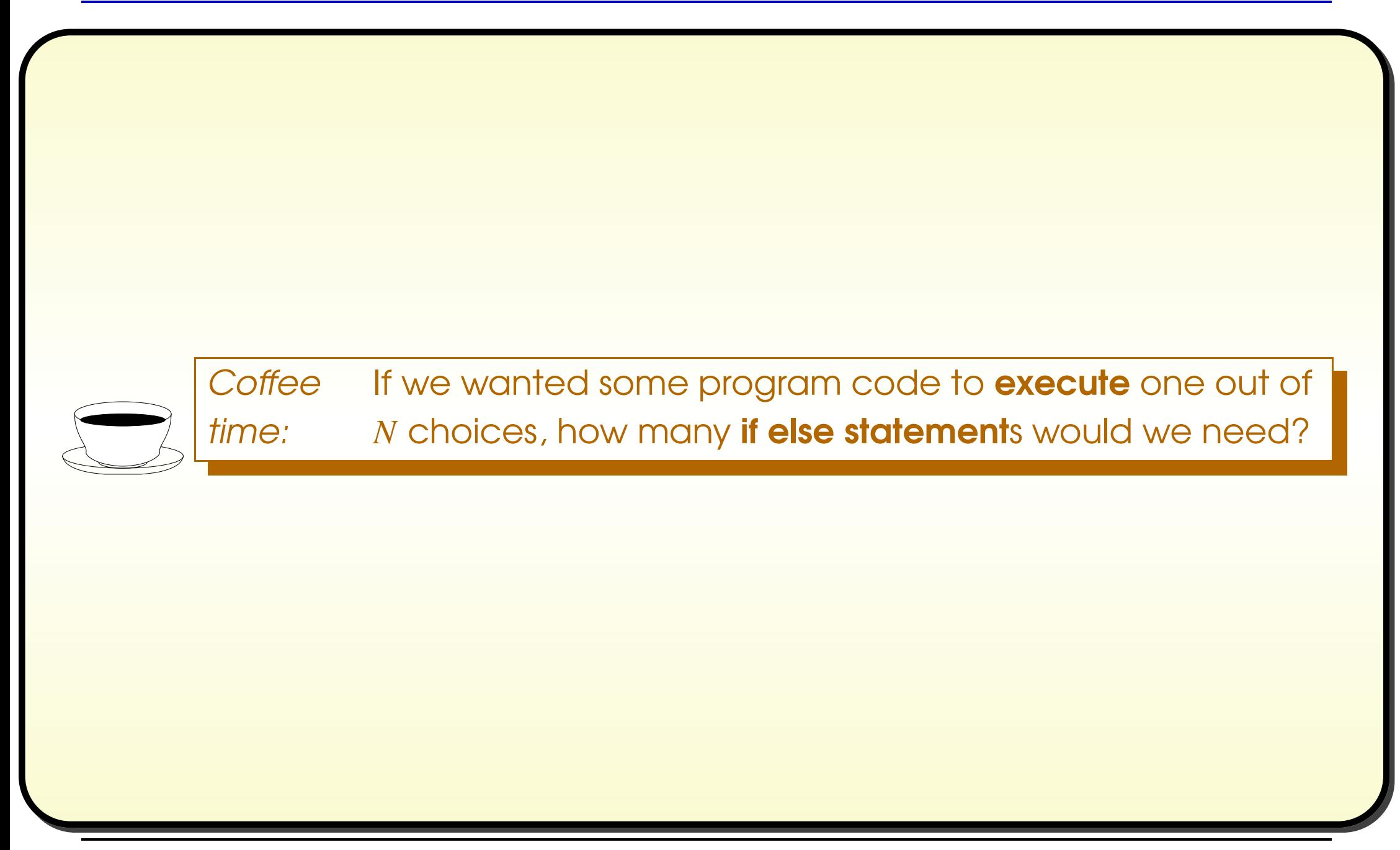

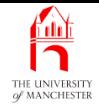

```
001: public class OldestSpouse
002: \{003: public static void main(String[] args)
004: {
005: int husbandsAge = Integer.parseInt(args[0]);
006: int wifesAge = Integer.parseInt(args[1]);
007:
008: if (husbandsAge > wifesAge)
009: System.out.println("The husband is older than the wife");
010: else if (husbandsAge == wifesAge)
011: System.out.println("The husband is the same age as the wife");
012: else
013: System.out.println("The husband is younger than the wife");
014: }
015: }
```
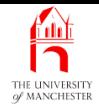

## Trying it

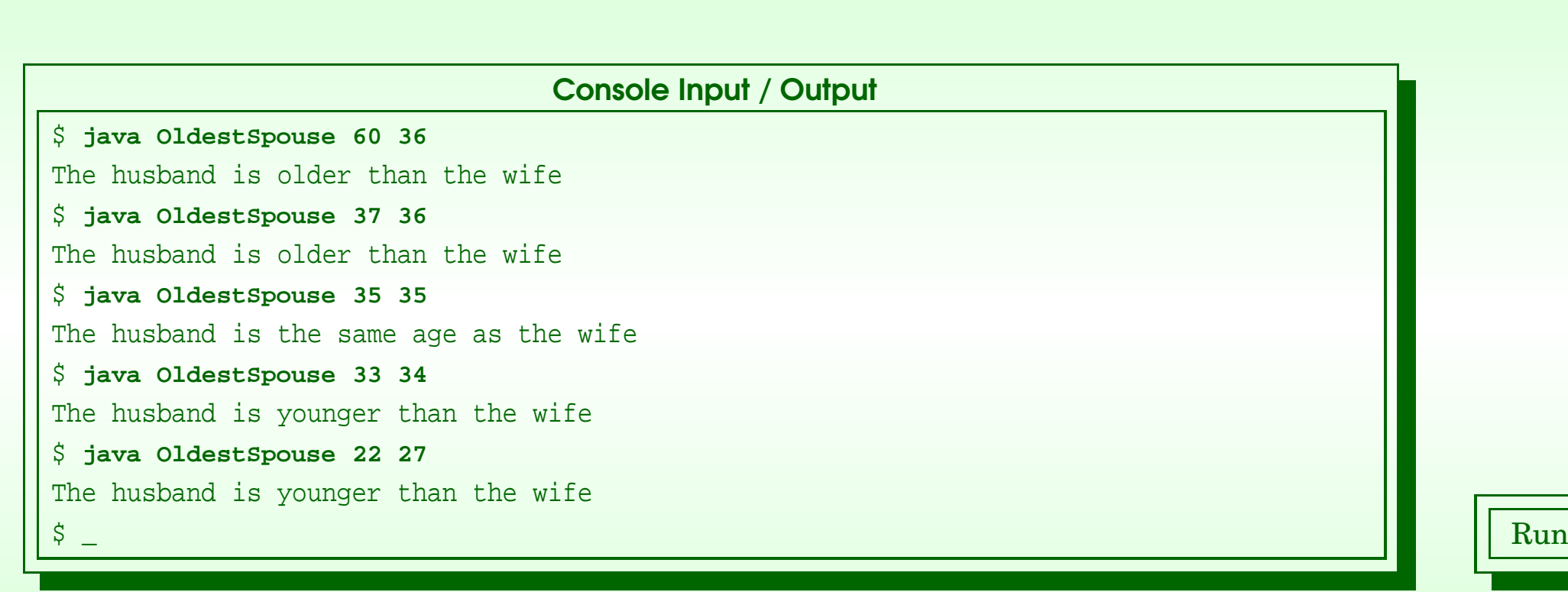

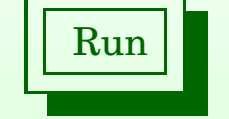

### <span id="page-25-0"></span>October 8, 2018 **State 1 Act 2018** Java Just in Time - John Latham Page 23(0/0)

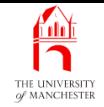

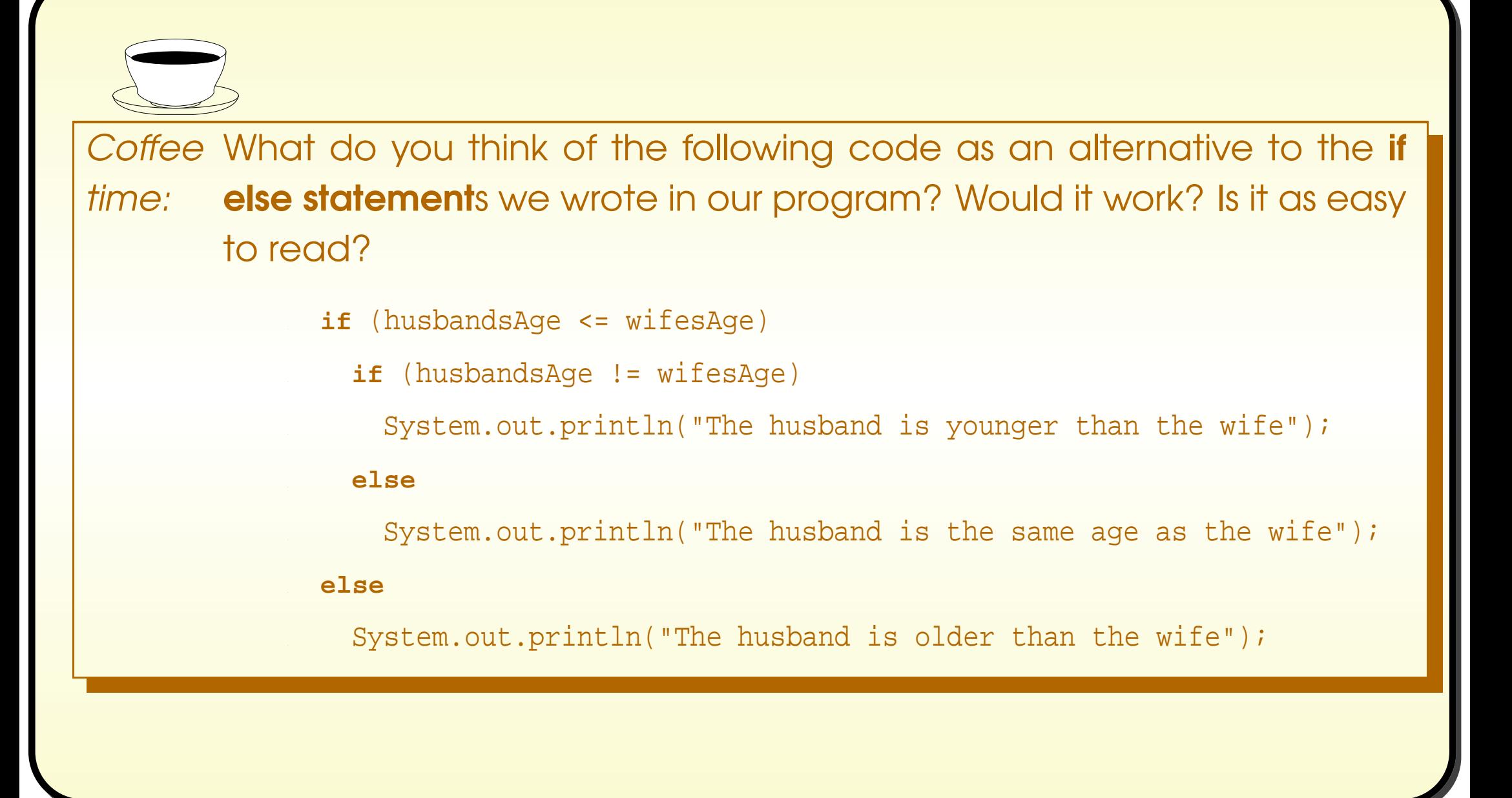

<span id="page-26-0"></span>October 8, 2018 **Idisc in Time - John Latham** Page 24(0/0)

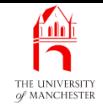

<span id="page-27-0"></span>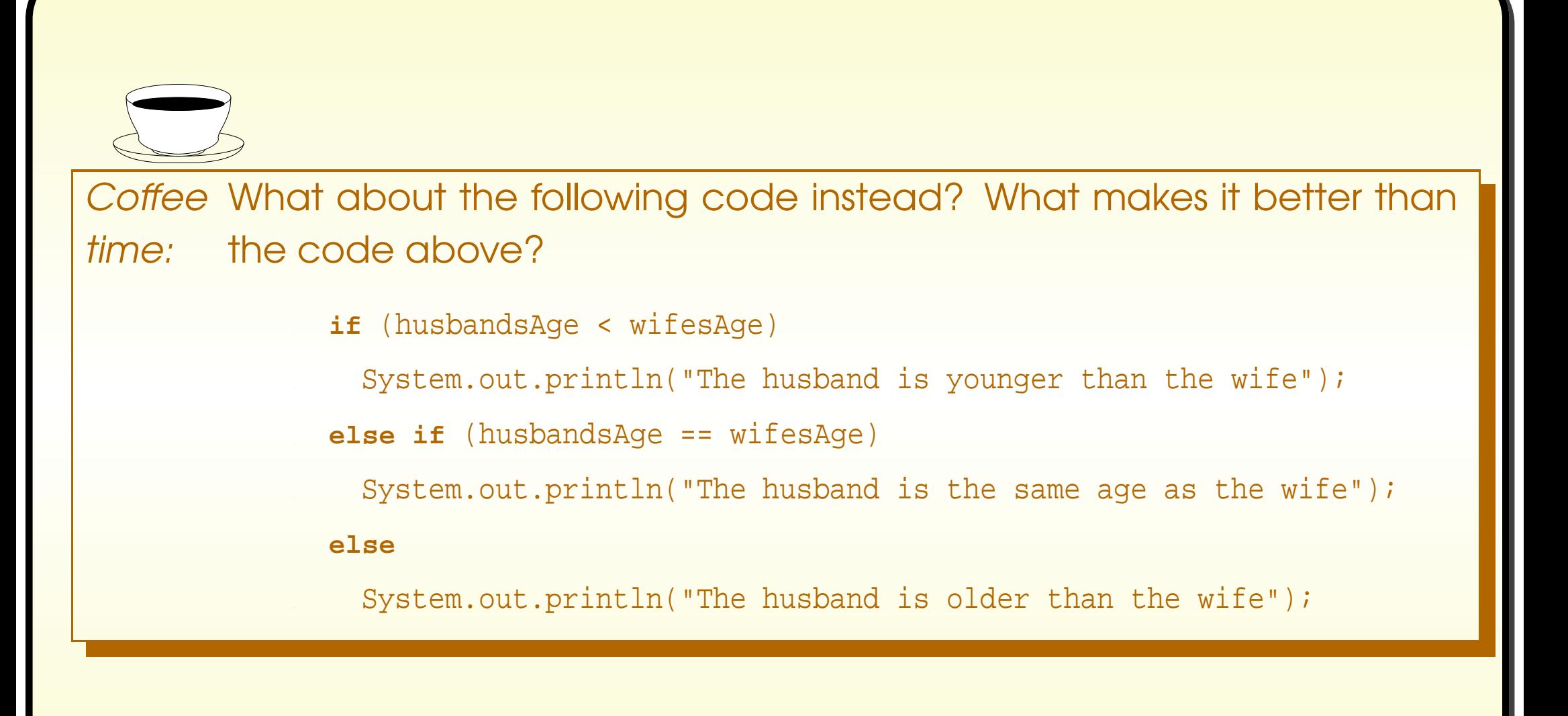

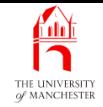

<span id="page-28-0"></span>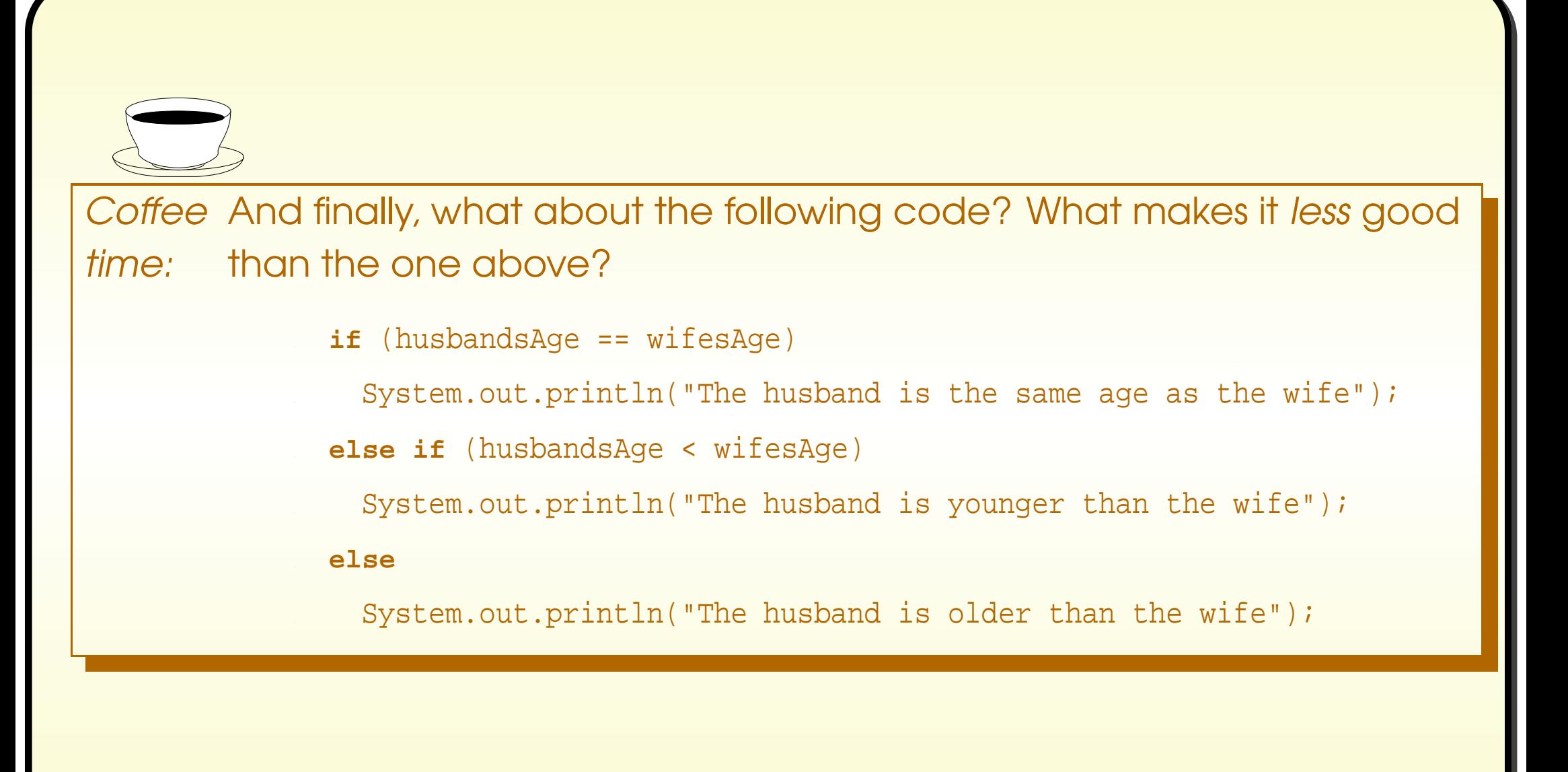

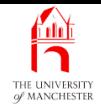

## (Summary only)

<span id="page-29-0"></span>Write <sup>a</sup> program to report the degree category of <sup>a</sup> given mark.

<span id="page-30-0"></span>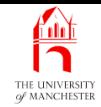

Section 4

## Example: Film certificate age checking

October 8, 2018 **In the State of Austinum** Java Just in Time - John Latham Page 28(0/0)

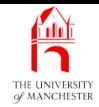

## <span id="page-31-0"></span>AIM: To introduce the if statement without a false part.

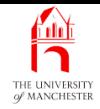

- Sometimes want nothing done if condition is **false**.
- E.g. could have empty false part:
	- **if** (noOfPeopleToInviteToTheStreetParty > 500)

System.out.println("You may need an entertainment license!");

**else** ;

- An empty statement between **else** and semi-colon!
- Instead can use if statement has no **else**, nor false part.

**if** (noOfPeopleToInviteToTheStreetParty > 500)

<span id="page-32-0"></span>System.out.println("You may need an entertainment license!");

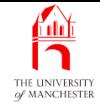

```
001: public class FilmAgeCheck
002:
{
003: public static void main(String[] args)
004:
      \{005: int minimumAge = Integer.parseInt(args[0]);
```

```
006: int ageOfPerson = Integer.parseInt(args[1]);
```

```
007: if (ageOfPerson < minimumAge)
```

```
008: System.out.println("The person is too young to watch the film!");
```
009: }

<span id="page-33-0"></span>010: }

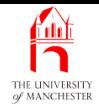

## Trying it

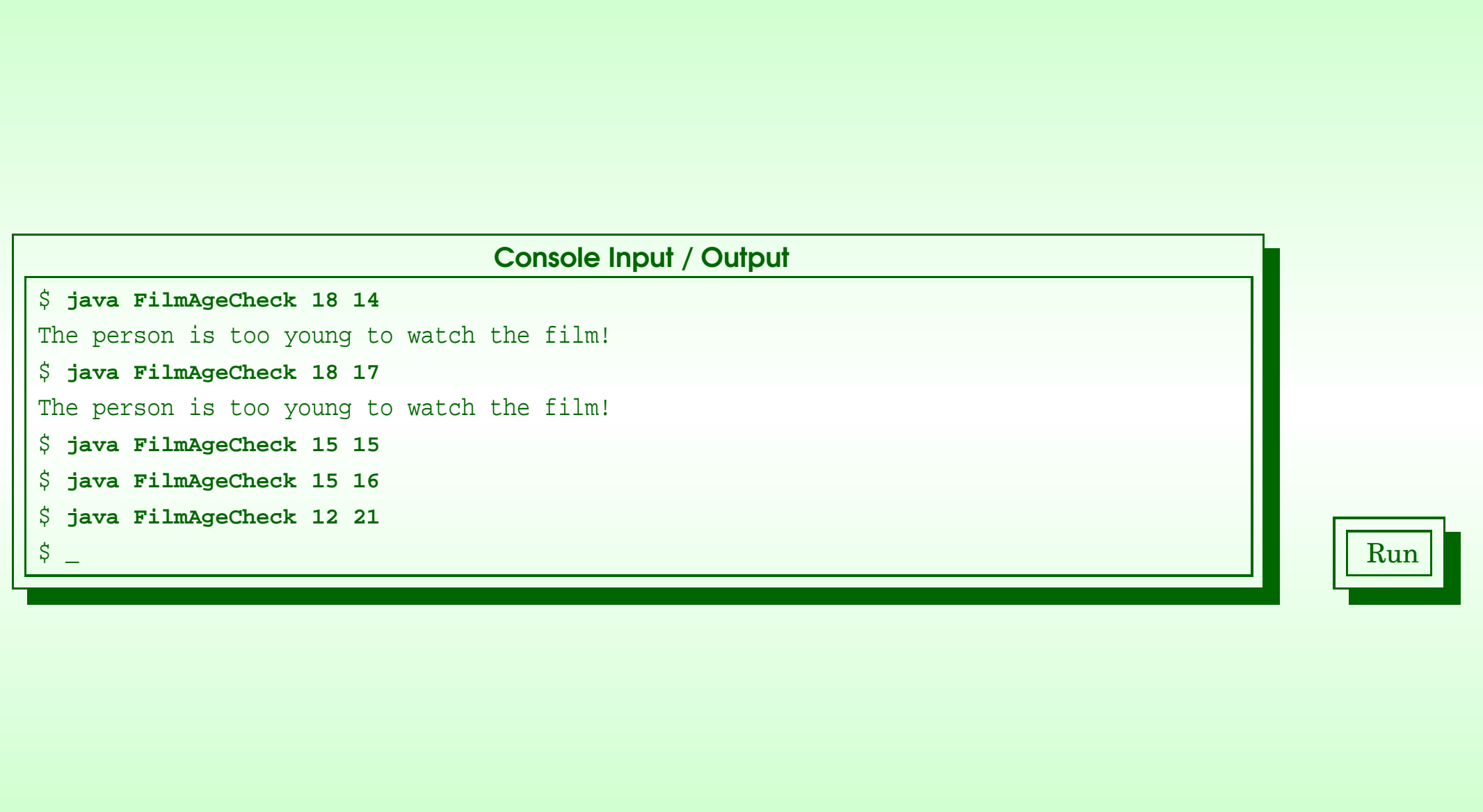

### <span id="page-34-0"></span>October 8, 2018 **State 1 Act 2018** Java Just in Time - John Latham Page 32(0/0)

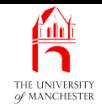

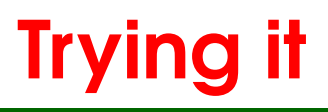

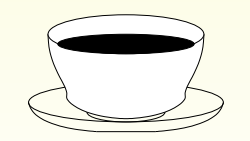

*Coffee Under what condition will the following code print the message?* time: . **if** (noOfPeopleToInviteToTheStreetParty <sup>&</sup>gt; 500);

<span id="page-35-0"></span>. System.out.println("You may need an entertainment license!");

(Hint: count the semi-colons.)

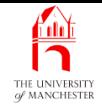

<span id="page-36-0"></span>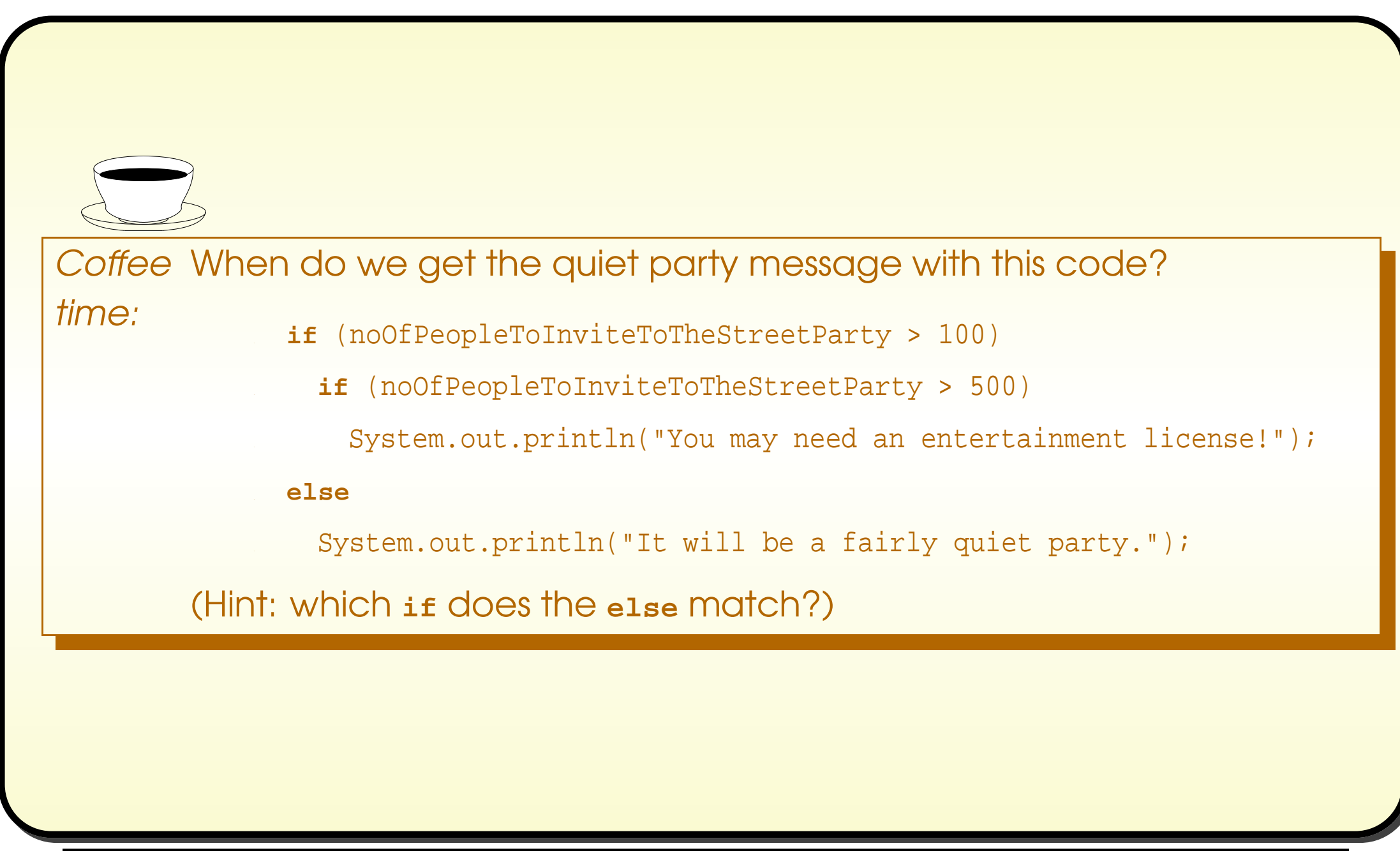

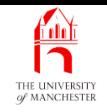

## (Summary only)

<span id="page-37-0"></span>Write <sup>a</sup> program to report the pass or fail status of an exam candidate, giving a message of distinction if appropriate using an if statement.

<span id="page-38-0"></span>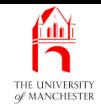

## Section 5

# Example: Absolute difference

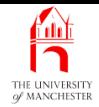

<span id="page-39-0"></span>AIM: To introduce the compound statement.

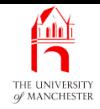

- $\bullet\,$  The  $\,$ compound statement list of statement $\,$ s between  $\,\{$  and  $\,\}.$ 
	- E.g. body of a **method**?
- Semantics sequential execution.
- Most useful with statements containing one other statement
	- but want more than one.
- E.g. conditionally get three messages:

```
if (noOfPeopleToInviteToTheStreetParty > 500)
```
- System.out.println("You may need an entertainment license!");
- System.out.println("Also hire some street cleaners for the next day?");
- System.out.println("You should consider a bulk discount on lemonade!");

• Note: no indent between if statement and compound, only within it.

{

<span id="page-40-0"></span>}

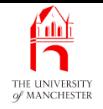

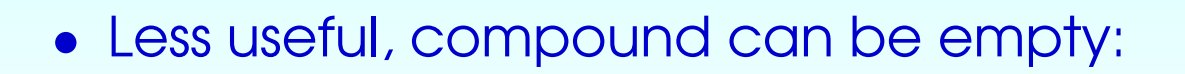

```
if (noOfPeopleToInviteToTheStreetParty > 500)
```

```
{
```

```
System.out.println("You may need an entertainment license!");
 System.out.println("Also hire some street cleaners for the next day?");
 System.out.println("You should consider a bulk discount on lemonade!");
}
```

```
else {}
```
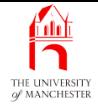

```
001: public class AbsoluteDifference
002:
{
003: public static void main(String[] args)
004:
      \left\{ \right.005: double firstNumber = Double.parseDouble(args[0]);
006: double secondNumber = Double.parseDouble(args[1]);
007:
008: double absoluteDifference;
009:
010: if (firstNumber > secondNumber)
011:
        {
012: System.out.println("The first number is larger than the second");
013: absoluteDifference = firstNumber - secondNumber;
014:
        }
```
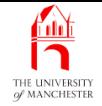

```
015: else if (firstNumber == secondNumber)
016:
        {
017: System.out.println("The two numbers are equal");
018: absoluteDifference = 0;
019:
        }
020: else
021:
        {
022: System.out.println("The second number is larger than the first");
023: absoluteDifference = secondNumber - firstNumber;
024:
        }
025: System.out.println("The absolute difference is " + absoluteDifference);
026:
      }
027:
}
```
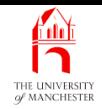

## Trying it

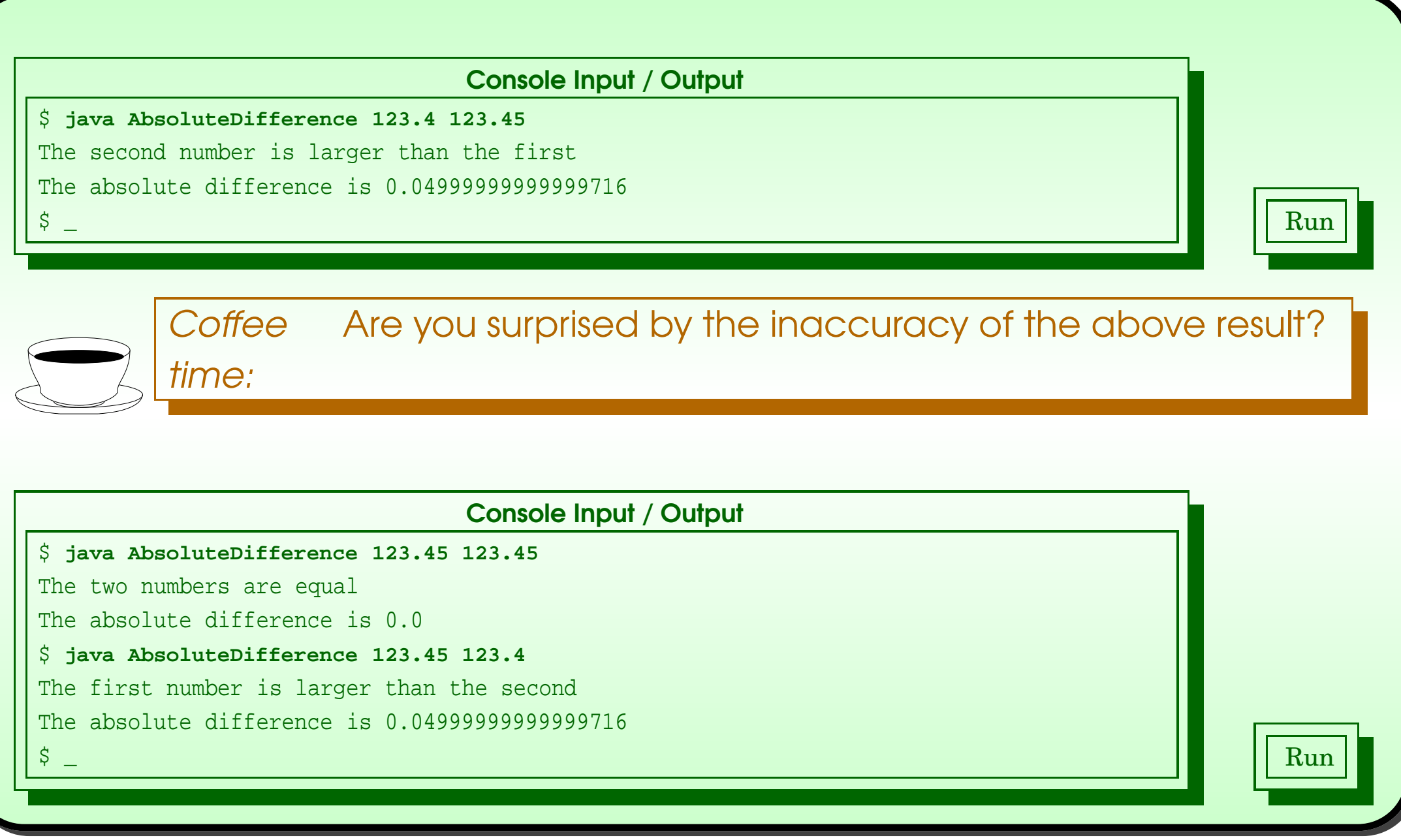

### <span id="page-44-0"></span>October 8, 2018 **State 19 and State 10 and State 10 and State 10 and State 10 and State 10 and State 10 and State 10 and Time - John Latham Page 42(0/0)**

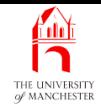

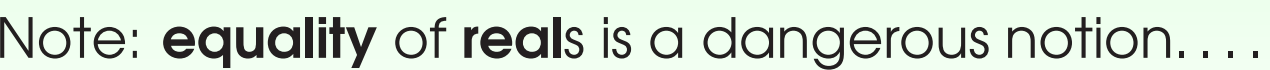

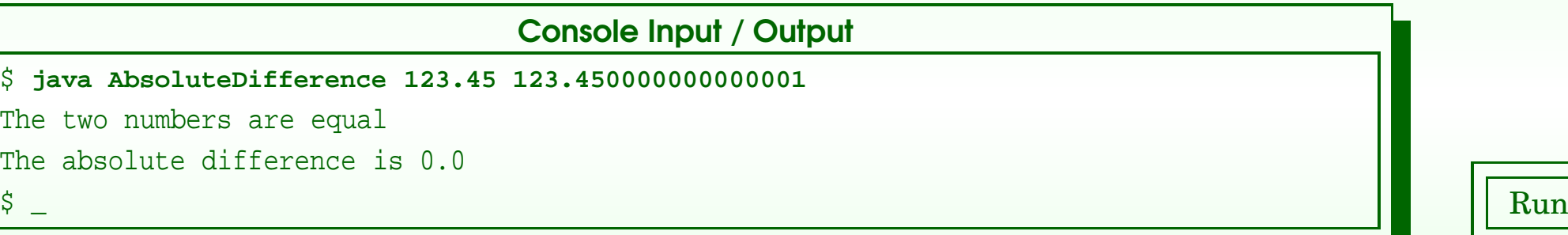

<span id="page-45-0"></span>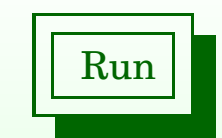

October 8, 2018 **State 19 and State 10 and State 10 and State 10 and State 10 and State 10 and State 10 and State 10 and Time - John Latham Page 43(0/0)** 

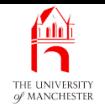

- Each book chapter ends with <sup>a</sup> list of concepts covered in it.
- Each concept has with it
	- <sup>a</sup> self-test question,
	- and <sup>a</sup> page reference to where it was covered.
- <span id="page-46-0"></span>• Please use these to check your understanding before we start the next chapter.